# 工科系の学生に対する音響実験の導入

# 吉田 武則†,横井 雅之††

Introduction of Acoustical Experiment for Students of Engineering Course

YOSHIDA Takenori<sup>†</sup>, YOKOI Masayuki<sup>††</sup>

#### Abstract

 In this paper, we described the acoustical experimental methods of that target firstyear students of engineering course in university. Extensive use of teaching materials of handmade, proposed an experiment to draw out the interest of the students within from 6 to 9 hours. The contents divided into application and fundamentals of acoustic. In addition, from the familiar items, it was devised to get with stepwise interest to somewhat advanced topics. Through this experiment, interested about acoustic, it is very useful to get delving into more advanced content such as fault diagnosis by acoustic.

Key Words: Acoustics, Education of engineering, Experiment, Fault diagnosis

キーワード:音響,工学教育,実験,故障診断

## **1.はじめに**

 本論文は一般の工学系学生が「音響」に興味を持ち,基礎的な実験により理解するとともに, 将来「音響による機械等の故障診断」などの応用分野において容易に取り組めることを目的と した。音の性質である「反射」,「屈折」,「回折」および「干渉」の項目については,主に高校 で実験も含めて行われていることが多い。ここでは,これらの中から学生が興味を持って実験

 <sup>†</sup> 大阪産業大学短期大学部 自動車工学科講師 †† 元大阪産業大学短期大学部 自動車工学科教授 草 稿 提 出 日 11月8日 最終原稿提出日 2月24日

を行うことが可能な項目を提案した。

 従来,音の実験には音源発生に関数発生器やノイズ発生器,増幅にはアンプ,測定には騒音計, 結果の周波数分析には高価なFFT分析器も必要であるために,実験・実習を行うことは敬遠 されてきた。しかしながら,最近はPC(パソコン)用に各種の機能を持ったソフトウエアが 手軽にネットから入手できるために音源発生や周波数分析が容易に行えることが可能になっ た。本実験では,従来使用されてきた機器類の性能をPCとそこに組み込まれたソフトウエア で代用した。音源はPCに組み込まれた関数発生器の機能を持ったフリーソフト(1)を利用した。 このソフトは種々の波形(正弦波,三角波,矩形波およびホワイトノイズ)を発生させること ができる。なお,実験用の騒音計に附属されたソフトウエアによって音圧の時間経過をPC上 に表示することもできた。また,騒音計からの音圧データを周波数分析するには安価なシェア ウエアソフト<sup>(2)</sup>によった。さらにPC画面上の表示をプロジェクタでスクリーンに投影し参 加者全員が見ることによって,学生にとってわかりやすい音響実験を行うことが可能になった。 なお,必要であれば,PCの画面をハードコピーして学生に配布することも可能である。

 これらの機器類を用いて,多くの学生が実験できるように「音の実験」を企画した。内容は, 基礎実験および応用実験の2種類に分類した。基礎実験では,音についての日常よく見かける 現象を取り上げ、音に対する興味がわくような項目を取り上げた。応用実験では、基礎実験で 得た音に対する興味がさらに増すような項目を取り上げた。

 本研究で提示した実験の多くは主に短期大学部の自動車整備実験・実習で行ってきたものを 大学一年生の工学実験の一部として1回2コマ(約180分)で2〜3回用に編集したものである。 今後の学生実験の一助になれば幸いである。

#### **2.実験内容・方法**

- **2.1 基礎実験: (音を楽しもう)**
	- (1) 自分の声ってこんなの!(FFT分析を用いて)
	- (2) 心臓がドキドキ!(聴診器を用いて)
	- (3) あなただけに聴こえます!(超指向性スピーカーを用いて)
	- (4) もっと大きく遠くまで聞こえるように!(メガホンを用いて)

#### **2.2 応用実験:(音をよく知ろう)**

- (1) 音の三要素って何?
- (2) 音を聴いて故障がわかるの?
- (3) 音の共鳴とうなりは何で決まるの?
- (4) 音の足し算は1+1+1=3と同じかな?

(5) 聴こえる音をカタカナで表したら?

#### **2.3 音の表し方**

 図1は音の伝わる様子を時間とともに描いたものである。音は空気が「疎」と「密」を繰り 返しながら伝わっていく圧力の変動である。これを「疎密波」(縦波)と呼んでいる。図1(a) はこの変動を示している。しかし,これではわかりにくいので,一般的には横波的な表現であ る図1(b)を用いている。以後の波形の表現では,この図1(b)に示されている方法を用いた。

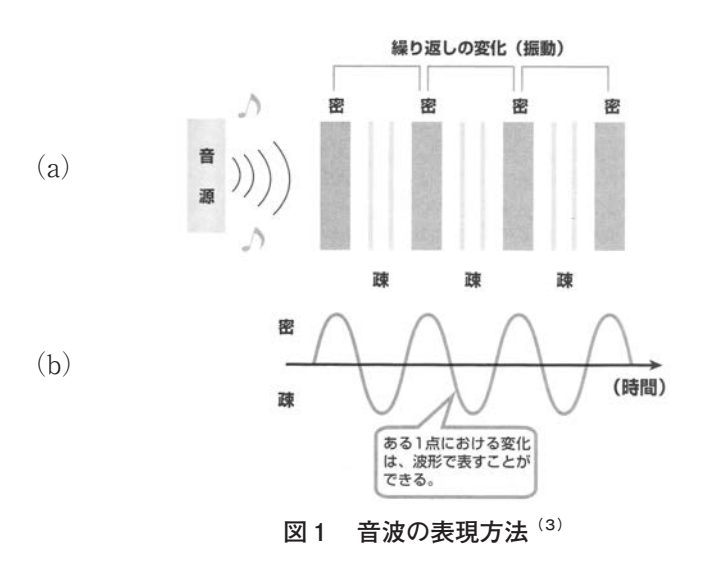

### **2.4 結果の表示方法:**

 図2は実験に用いた騒音計,PCおよびプリンターである。図3は騒音計附属のソフトウエ アを用いてPC上に表示された画面をプロジェクタによってスクリーンに投影した結果である。 たとえば教員が学生を前にして実験を行う場合,学生には騒音計の数値やPCに表示されるデー タは見えない。実験に興味を持ってもらうためには,学生も実験を行っている感覚が必要であ る。ここではPCに表示されているデータをプロジェクタでスクリーンに投影することによっ て,あたかも自分が実験を行っているという感じが得られる。以下の実験では,表示方法とし て,このパターンを中心に行う。なお,図4に示すように,必要に応じてPC画面をプリンター に出力して,学生に配布することも可能である。

## **3.基礎実験 (音を楽しもう)**

## **3.1 自分の声ってこんなの!(FFT分析を用いて)**

 身近な音を考えるには,まず自分の声を聴いて,その特徴を捉えるのが一番わかりやすい。 図3に示したように騒音計で自分の声を測定すると,その大きさはすぐにわかるが,「\*\*dB」 と示されるだけで特徴とは言いがたい。ここでは,自分の声の波形と声の高さに注目した。こ れが他の人との違いを示す特徴と考えた。図5には騒音計で測定した声をPCにより波形とそ の高さ(周波数分析結果)を求め,自分の声の特徴などを知る。図6はスクリーンに表示した 結果を示す。スクリーンの上部には声の波形が下部には高さ(周波数)が表示されている。こ の結果をプリントアウトして自分の声と他の学生の声との波形や高さの比較もできる。また, 学生が面白半分に裏声を出して,普段の声との比較することもある。このように自分の声の波 形や周波数を他の学生と一緒に観察すること,また他人の声と比較することは学生にとって初 めての試みのようで,非常に興味を持って実験している。

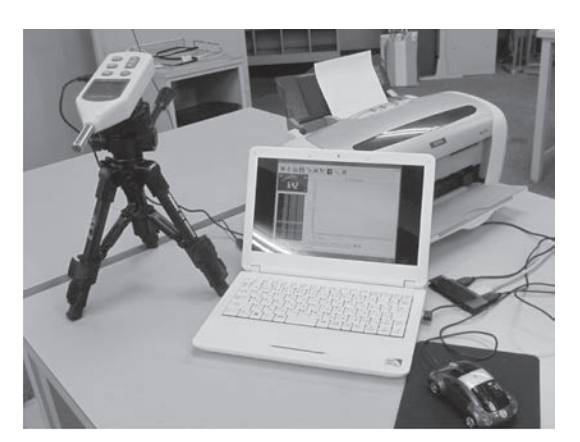

**図2 騒音計,PCおよびプリンター**

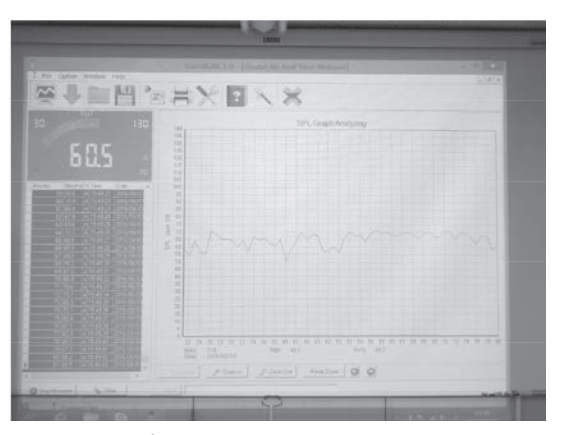

**図3 プロジェクタによりスクリーンに投影され た結果(図2のPC画面が表示されている)**

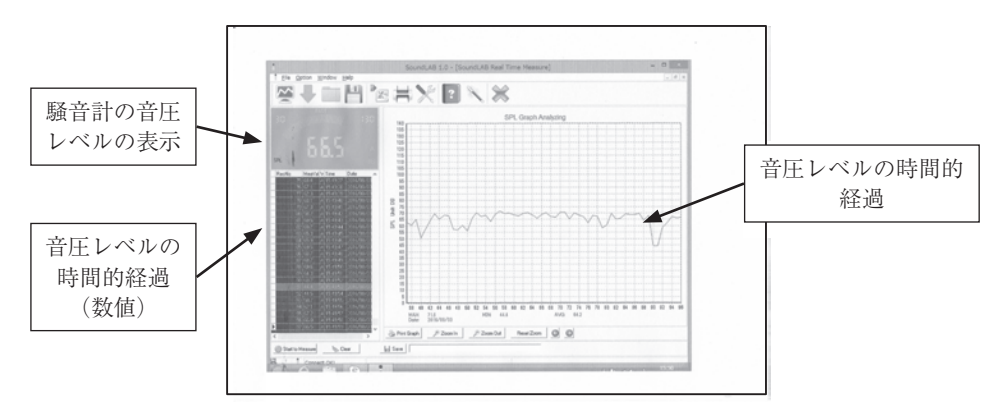

**図4 プリントアウトされた図2のPC画面**

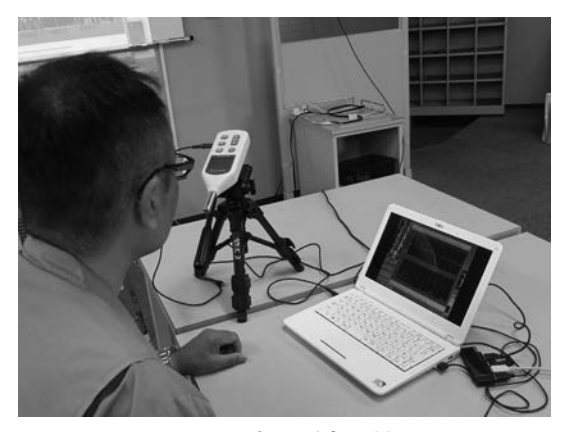

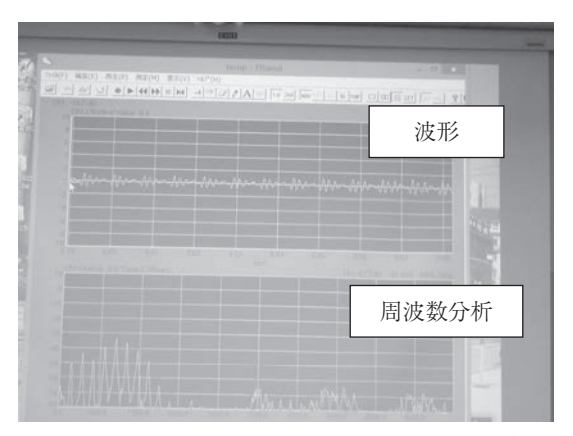

**図5 声の測定風景 図6 表示された声の波形と高さ(周波数)**

## **3.2 心臓がドキドキ!(聴診器を用いて)**

 聴診器を使って自分の心臓の鼓動を聴いて,聞こえた「音の感じ」を「言葉」で表す。自分 が聞いた音の感じを言葉にする,たとえば「ガタガタ」とか「コトコト」などがその例である。 この「」の言葉は「擬音語」と呼ばれ、一般にはカタカナで表現される。また、この言葉の 表現は個人によっては多少異なっている。

 図7に示す聴診器を用いて,身の回りの小さな音を聴く。チェストピースのダイヤフラム面 (膜面)を対象物にあてて,音を聴く。この聴こえる音の感じを擬音語で表す。擬音語につい ての詳細は4章で述べる。実験では身近に聞こえる以下の3種類の音を聴いて,擬音語で表し た。

 (1)自分の心臓の鼓動音(図8),(2)ノートパソコンのキーボード付近からのパソコン 内部から出る音(図9). (3)鉛筆やシャープペンシルで紙に文字を書いた時の紙と芯のこす れる音(図10)

 表1には,聴診器で聴いた音の感じを擬音語で表現した一例を示す。ノートパソコンのキー ボード付近から聞こえる音は内部のハードディスクの回転音と思われる。

| 音の種類       | 擬音語 (例) |
|------------|---------|
| 心臓の鼓動      | ドキドキ    |
| ノートパソコンの音  | ブーン     |
| シャープペンシルの音 | サーサー    |

**表1 聴診器で聴いた色々な音を擬音語で表す**

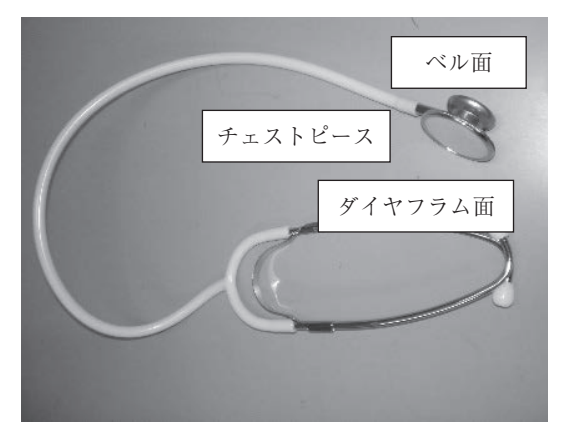

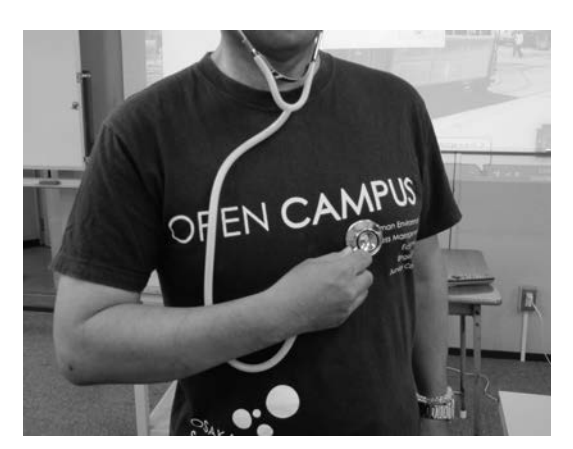

**図7 使用した聴診器 図8 心臓の鼓動を聴く**

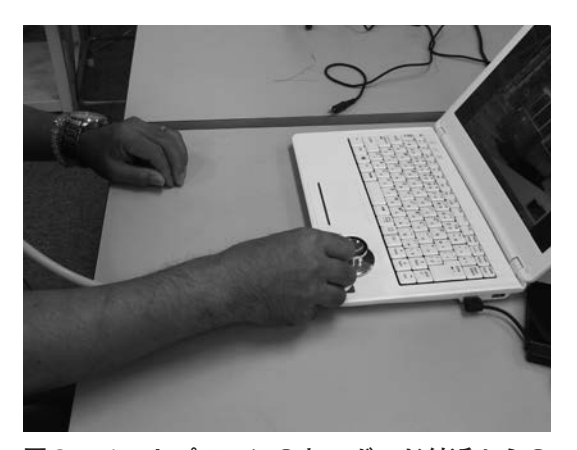

**図9 ノートパソコンのキーボード付近からの パソコン内部の音**

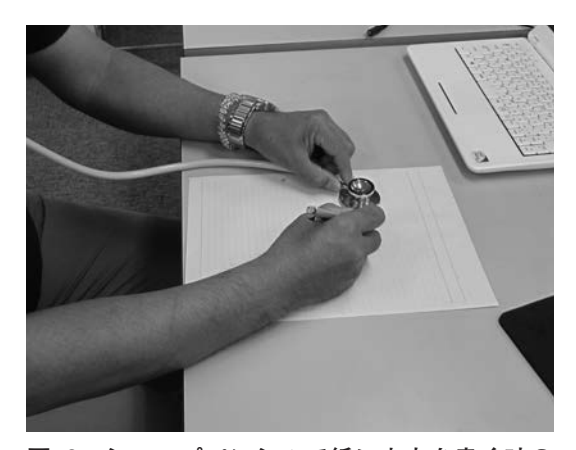

**図10 シャープペンシルで紙に文字を書く時の 芯と紙とのこすれる音**

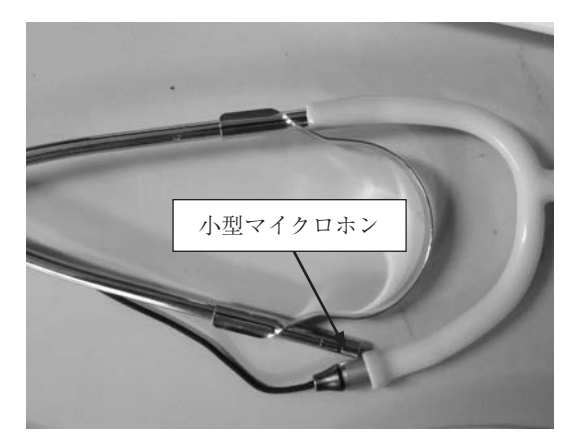

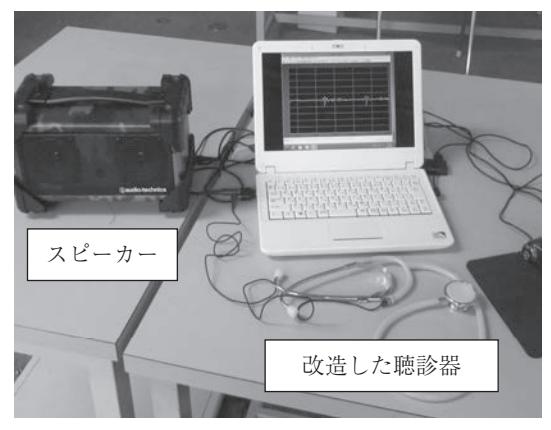

**図11 改造した聴診器 図12 図11の聴診器を使用したシステム**

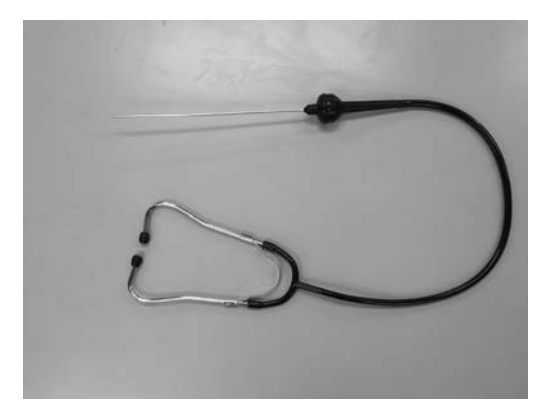

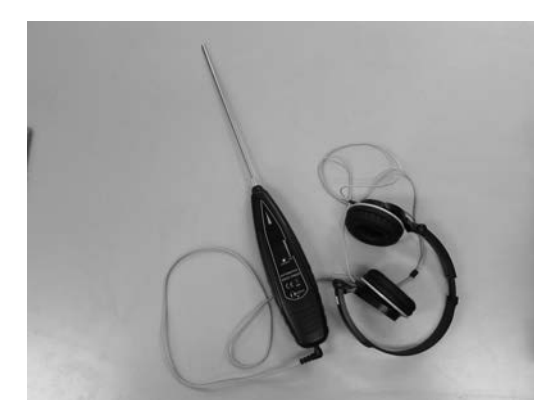

**図13 サウンドスコープ 図14 サウンドディテクタ**

 この聴診器からの音は本人にしか聞こえないので,ほかの人にも聞こえるように改造したの が図11に示す聴診器である。図7のチューブの一部を開いて中に小型のマイクロホンを組み込 んである。この出力をPCに接続し,スピーカーより音が聞こえ,また同時に波形表示も行う。 図12は改造した装置全体の図を示す。図13に示す「サウンドスコープ」(工業用聴診器と呼ば れる)は図7に示す聴診器を狭い箇所や比較的温度の高い箇所でも使えるようにしたものであ る。聴診器のチェストピースの代わりにアルミ製の細長い棒が先端についている。さらにその 出力を外部に取り出せるようにしたものが図14に示す「サウンドディテクタ」である。図では ヘッドホンを接続してあるがPCや各種分析器に接続できる。これらは,機械などの故障診断 に多く用いられている。

## **3.3 あなただけに聴こえます!(超指向性スピーカーを用いて)**

超指向性のスピーカーを用いて、狙いを定めた人だけに音が聴こえるように音の反射実験を 行う。図15は小型の超音波スピーカーを100個使用したパラメトリックスピーカーと称するも のであり、キットとして市販されている(4)。このスピーカーは超指向性があり、一般のスピー カーのように広い範囲に音が伝わるのではなく、狙いを定めた場所(人)にだけ音が伝わるよ うになっているので、体を左右にわずかに動かすと、音は聞こえなくなる。たとえば図16のよ うにスクリーンに自動車が映っていて、スピーカーをスクリーンの自動車に向けると、図17に 示すように音の反射があるので、超音波スピーカーからの音がスクリーン上の自動車で反射 し,学生の耳に届く。スピーカーへの入力音源として自動車の走行音などを使用するとあたか も走ってくる自動車から音が聴こえるように感じる。しかも聞いている位置を左右に動かすと 聞こえなくなるので,自分だけに聞こえる感じがする。

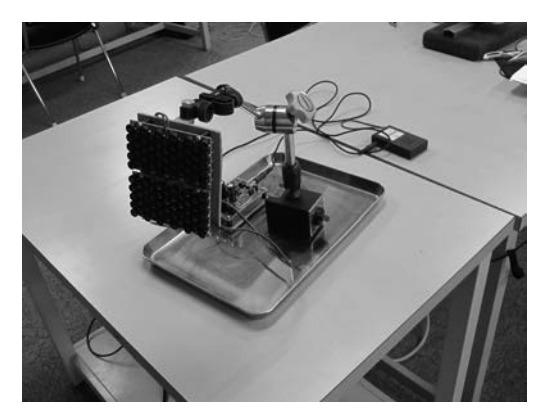

**図15 超指向性スピーカーによる実験**

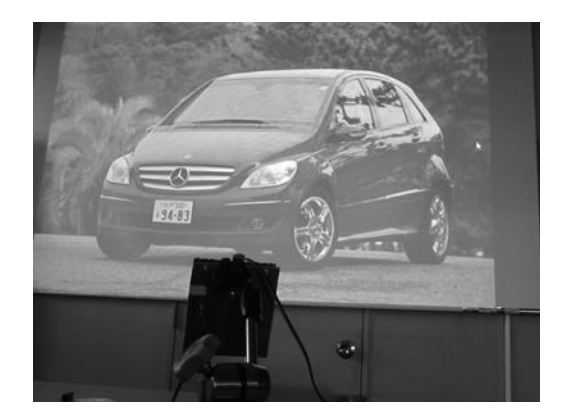

**図16 スクリーンに向かって音を発射する**

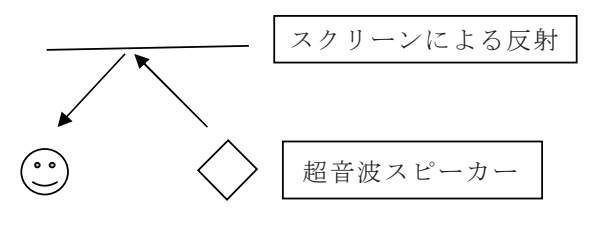

**図17 スクリーンによる音の反射**

## **3.4 もっと大きく遠くまで聞こえるように!(メガホンを用いて)**

 発生した音を大きくして,遠くまで聞こえさせようとする方法はアンプなどを介してスピー カーで増大することが一般的であるが,ここでは,高校野球の応援などでよく知られているメ ガホンを活用した実験を行う。図18は音源とした音量調節できる小型のブザーと自作したメ ガホン(大,小)2つである。まず小型ブザーから70cmの位置に設置した騒音計で音圧レベ ルを測定する。この時の値は60dBであった。図19のように大きなメガホンをつけると約70dB となり、小さいメガホンでは約66dBであった。このように、メガホンを音源の前につけると, 音が周囲に拡散しないために,音圧も大きくなり遠くまで届くようになる。また,大きいメガ

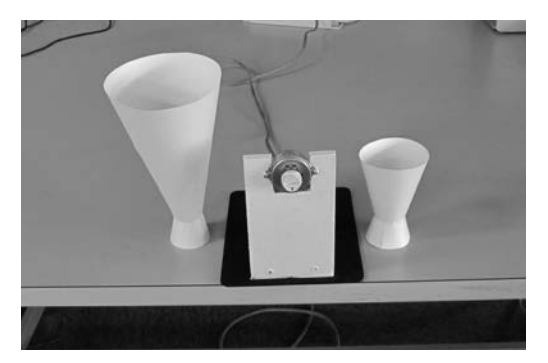

**図18 ブザーとメガホン(大,小)**

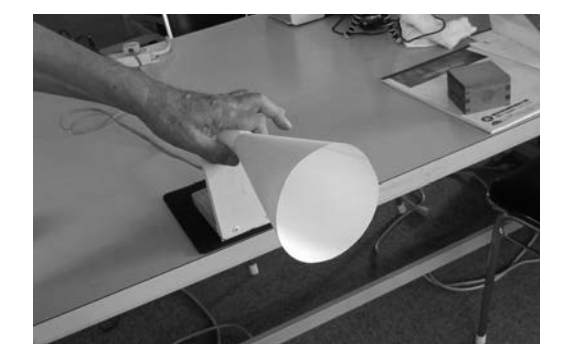

**図19 メガホン(大)を付けて鳴らす**

ホンのほうが大きな音が出ることもわかる。いろいろな大きさのメガホンを作り,音の大きさ を比較するのも面白い。

#### **4.応用実験 (音をよく知ろう)**

**4.1 音の三要素って何?**

 3.1では,音に興味を持ってもらうために,身近な音源として,自分の声を用いて,音の 波形や高さなどを測定した。また、種々の声との比較も行った。ここでは、音の三要素と言わ れている(大きさ、高さ、音色)について、手軽に種々の音源発生ができる関数発生用フリー ソフト(1)を用いて,音の聞き比べを行った。

 図20は音の三要素の例である。大きさは波形の振幅を,高さは周波数を,音色は出力波形を それぞれ変えて音を発生させた。図21は関数発生用ソフトを作動させた時のPC画面の一例で ある。出力波形の種類,周波数,振幅などを設定できるようになっている。画面では,400Hz のサイン波を発生させる設定である。

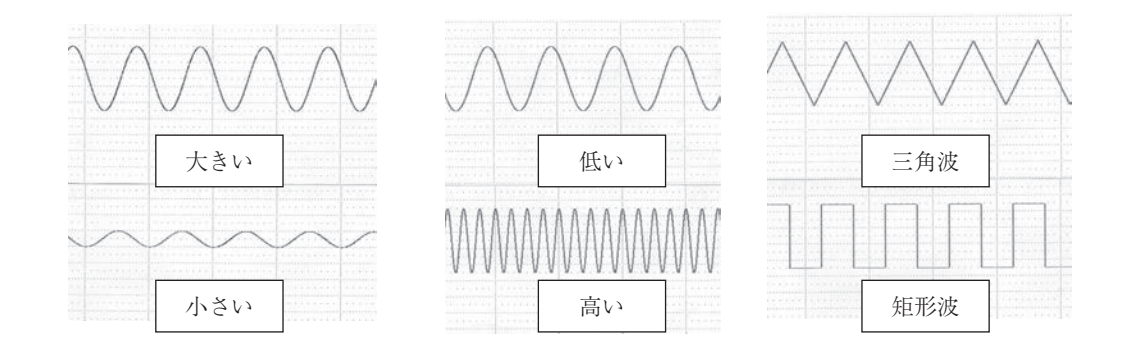

(大きさ:振幅の違い) (高さ:周波数の違い) (音色:高調波成分の違い)

**図20 音の三要素**

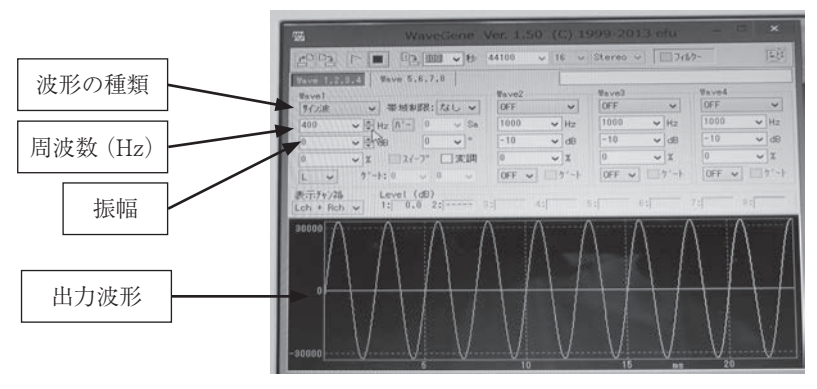

**図21 PCによる関数発生表示画面**

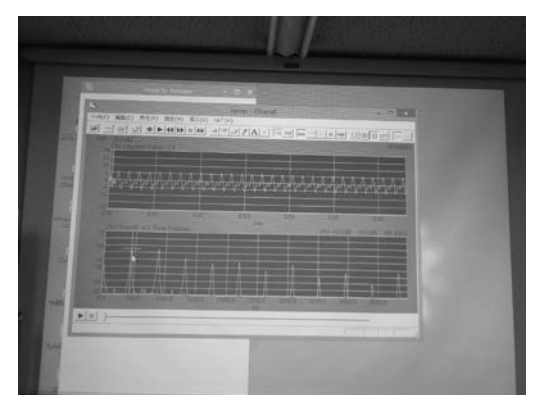

**図22 波形と周波数分析結果**

図22はスクリーンに投影されたPC上の画面(上段:音圧波形,下段:周波数分析結果)を示す。

実験では,以下の3種類の音を発生させた。

- **「音の大きさ」**:400Hzのサイン波と設定した。振幅の数字を選択して「大きい音」と「小さ い音」を発生させる。
- **「音の高さ」**:**波形**はサイン波とし,振幅は一定にして,**周波数**400Hzと1000Hzの「低い音」, 「高い音」を発生させる。できれば,音の感じを言葉にしてみる。
- **「音色」**:周波数は1000Hz,振幅は一定として,「三角波」と「矩形波」の波形を発生させ, 音の違いを言葉(擬音語),で表してみる。

これらの感じの一例を表2に示す。

ここで述べた「音の大きさ」「音の高さ」および「音色」はいずれも主観的である。したがっ て,人によってこれらの言葉の基準値は異なる。この「大きさ」や「高さ」を客観的に示すために, ある基準を持った「モノサシ」を導入した。これが「音の大きさ」を表す単位「dB」であり,「音 の高さ」を表す単位「Hz」である。

|      |        | 聞いた音の感じ<br>(擬音語で表した例) |
|------|--------|-----------------------|
| 音の高さ | 400Hz  | ブーと低い音                |
|      | 1000Hz | ポーと高い音                |
| 音色   | 三角波    | ピユー                   |
|      | 矩形波    |                       |

**表2 音の違いを言葉で表す**

## **「音の大きさ」**

 空気の圧力の変化の強さを圧力の大きさで表す。これを**音圧**といい,単位はパスカル(Pa) である。音の強さは音圧の二乗に比例する。音の強さをそのまま音圧で表すことは少なく、人 間が聴き取ることのできる最小の音圧を20(μPa)として、これを基準とした。これは1気圧(約 1000hPa)の100億分の2というきわめて小さな変化である。この20μPaをpoとして基準に用 いる,その何倍かで表す。耳をつんざく大音響では音圧で100万倍以上,音の強さで約10兆倍 となる。これでは音の強さを表すために,多数の桁の数字が必要になる。そこである音圧p(Pa) と基準の音圧 $p_0$  (Pa) との比の二乗の対数をとって次式で表す。

$$
\hat{\mathbf{H}} \mathbf{E} \mathbf{L} \sim \mathcal{W} \qquad L = 10 \log_{10} \left( \frac{p}{p_0} \right)^2 \qquad \text{(dB)}
$$

ここに,  $p_0$  (Pa)=20 ( $\mu$  Pa) = 2×10<sup>-5</sup> (Pa)

 本来は対数の前に10がない場合の単位をベル(B)と名づけている。しかし,この単位では, 値の大半が1桁となり,桁数が少なすぎて分かりにくくなる。そこで,10倍して10分の1のデ シベル(dB)の単位を用いる。音圧で10倍(音の強さで100倍)は音圧レベルで20デシベルの 増加に相当する。表3は音の大きさ(dB)と,我々が日常感じる感覚との比較を示す。

**「音の高さ」**

 音の高さは一般には周波数(Hz)で表す。波形が1回繰り返すのにかかる時間が周期である。 周期の逆数が「周波数」である。たとえば,1000Hzの音は,1秒間に1000回振動を繰り返し ている。周期は1/1000秒,すなわち0.001秒である。

| 音圧レベル(dB)        | 聞こえる感覚  | たとえ                   |  |  |  |  |
|------------------|---------|-----------------------|--|--|--|--|
| $\left( \right)$ | やっと聞こえる |                       |  |  |  |  |
| 20               | ささやき声   | 木の葉のそよぎ               |  |  |  |  |
| 40               | 静か      | 日中の静かな住宅地             |  |  |  |  |
| 普通の会話<br>60      |         | TVやラジオの音              |  |  |  |  |
| 電話の音がきこえない<br>80 |         | 騒がしい事務室、地下鉄の中         |  |  |  |  |
| 非常にやかましい<br>100  |         | 電車のガード下               |  |  |  |  |
| 120              | 耳が痛くなる  | リベット打ちや杭うちの音          |  |  |  |  |
| 鼓膜が破れそう<br>140   |         | ジェット機の離陸時の音 (約30m離れた) |  |  |  |  |

**表3 音圧レベルと聞こえる感覚**

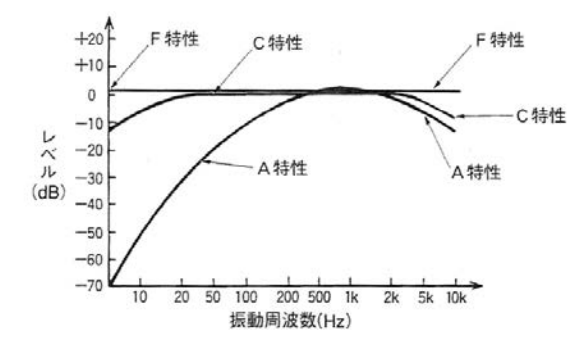

**図23 各種の聴感補正回路**

## **「音色」**

 一般的には,波形の形の違いを指すことが多い。したがって,基本周波数の高調波成分(倍 音と呼ばれている)の有無や各成分の大きさの違いによることがよく言われている。

#### **「聴感補正回路」**

 騒音レベルは人間の耳の感度を考慮して作られた騒音の音圧レベルで単位はdBである。人 間の聴覚の感度は周波数により変化するので、これを補正するために、録音時に「聴感補正回 路」を通す。この回路は人間の耳の特性に近いAのほかにCやL(F)などが用いられる。C特 性は自動車のホーン計測などに用いられていたが,現在はA特性に統一されている。

 L特性またはF特性はLinear特性,Flat特性などと称され,補正回路がない特性である。本実 験で用いた騒音計の特性は"A"に設定してある。図23は各種の補正回路の周波数特性を示す。

#### **4.2 音を聴いて故障がわかるの?**

 音響診断の例題としてボルトのゆるみ具合をテストハンマによる打音を聴いて発見する。図 24は自作した「ボルトゆるみ実験装置]を示す。 逆U型金具 (長さ170mm, 幅27mm, 厚さ 2mm)はA,Bで示す2つのボルト(M8)で溝形鋼(幅100mm,高さ50mm,厚さ5mm, 長さ150mm)に取り付けられている。この2つのボルトは10Nmのトルクで逆U型の金具を溝 型鋼に締め付けてある。実験では、ボルトAは10Nmで締まったままで、ボルトBを10Nmから 1Nmずつ緩めながら,テストハンマでボルトAとBの頭を交互にたたいて,音の変化を聴感 によって見つけ出す。ボルトを緩めると「カンカン」という高い音から「コンコン」という低 い音に変化する。これは従来からよく言われている「ゆるむ」と「低い音が発生する」という 感覚とほぼ一致する。

 図25に実験結果から得られたボルト締め付けトルクとゆるみ識別率の関係を示す。図よりボ ルトの締め付けトルク10Nmを100%として,90%程度(本実験では9Nm)では5%程度の学

**12**

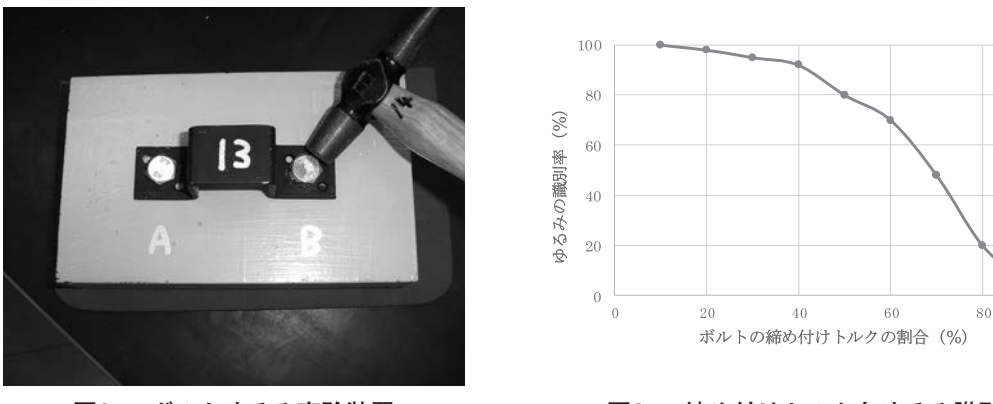

**図24 ボルトゆるみ実験装置 図25 締め付けトルクとゆるみ識別率**

1.00

生しか緩んでいると識別できなかったが、70%程度(本実験では7Nm)まで緩めると約半数 の学生は音が変化して、ボルトが緩んでいると認識していることがわかる。

#### **4.3 音の共鳴とうなりは何で決まるの?**

2つの音の固有周波数が一致、またはわずかに違う場合には、面白い現象が現れる。「共鳴 と「うなり」である。ここでは、2つの音叉を使用して、その固有振動数が一致していると音 が「共鳴する」こと。また,2つの音叉の固有振動数が一致していないと「共鳴しない」こと。 さらに周波数がわずかに異なる2つの音叉を同時に鳴らすと「うなり」が発生することを確か める。音叉は,共振周波数が440Hzのもの(A,B)および442Hzのもの(C)の3台用意した。

#### **4.3.1 共鳴**

 (1) 音叉A,Bの付いた2つの共鳴箱と騒音計を用いた実験装置を図26に,音叉Aと音叉C の共鳴箱と騒音計を用いた実験装置を図27に示す。2つの共鳴箱の中央に騒音計を置く。実験 は音叉Aをたたき,すぐに音叉Aを手で止める。音叉Aは鳴りやむが,この振動が空気を伝わ り音叉Bを振動させ,音が鳴る。音叉Bの音圧は当初のAの音より小さくなっているが鳴って いることを確認する。この現象が「共鳴あり」の状態である。

 (2) 図27に示すように,音叉Aと音叉Bの代わりに音叉Cのついた共鳴箱を用いて同様の 事を行う。音叉Cの固有振動数は音叉Aとずれているので。音叉Aの振動により音叉Cが共鳴し ないので,音叉Cは鳴らない。すなわち,「共鳴なし」の状態である。図28は騒音計の出力音 圧波形の時間的変化から、「共鳴あり」の場合は音圧波形の振幅の減少が少ないが,「共鳴なし」 の場合は音叉Aの振動をすぐに停止させると,音圧波形の振幅が小さく共鳴しないことがわか る。

**13**

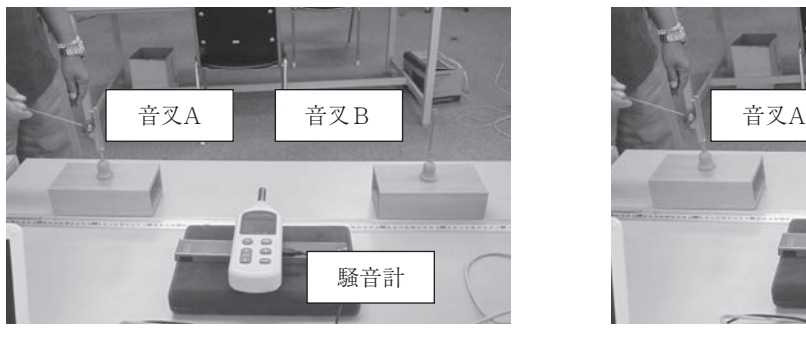

**図26 共鳴ありの実験装置**

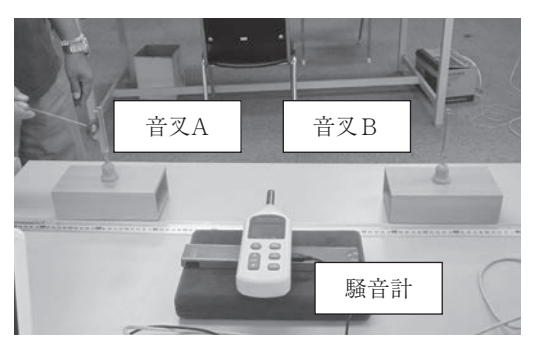

**図27 共鳴なしの実験装置**

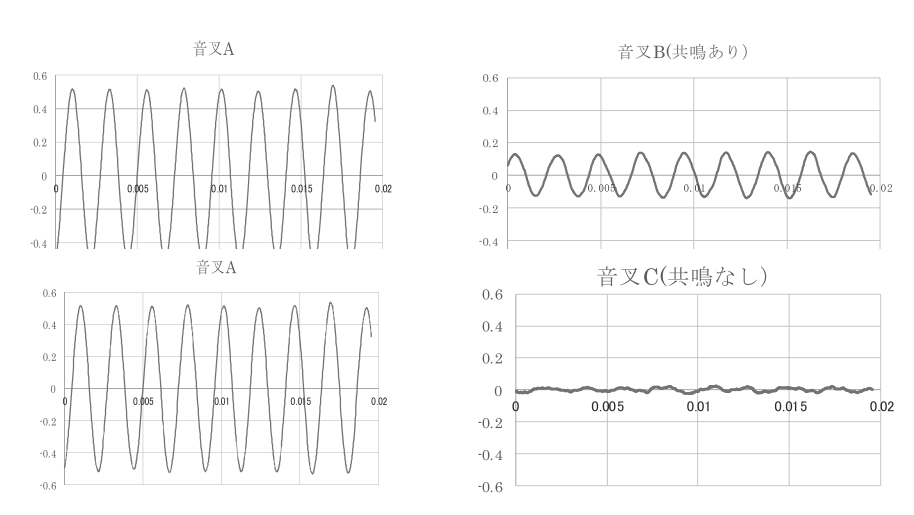

**図28 共鳴ありとなしの場合の音圧振幅の変化**

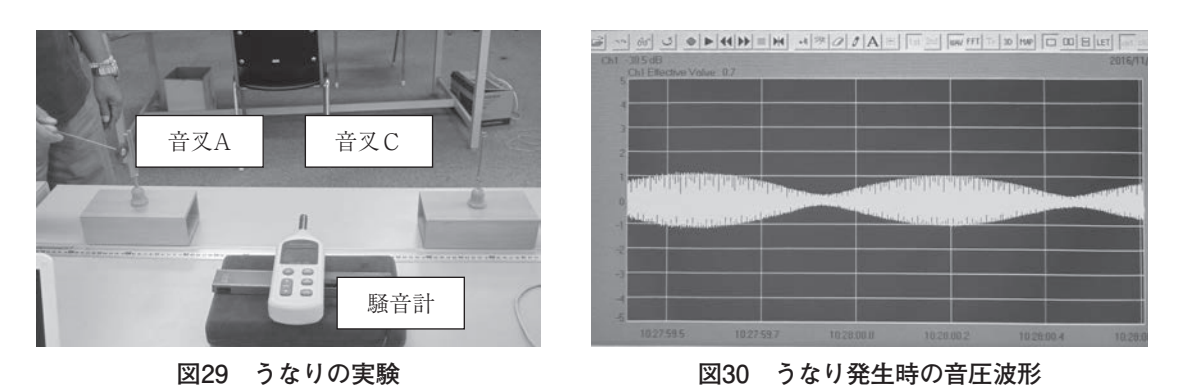

# **4.3.2 うなり**

 固有振動数が同じ音叉(A,B)およびわずかに異なる音叉(C)を用意する。図29のよ うに音叉Aをたたき,すぐに音叉Cをたたくと,図30のようなうなりを伴った音が発生す る。この時の状況は音叉Aの固有振動数が440Hz,音叉Cの固有振動数が442Hzで,その差は

442-440=2となり、2Hzがうなりの周波数となる。このように、わずかに固有振動数が異なる 2つの音叉を同時にたたくとうなりが発生する。同じ周波数の音叉AとBをたたいても,この ようなうなりは発生しない。

#### **4.4 音の足し算は1+1+1=3と同じかな?**

音の加算は60dBの音源が2つあると、その和は60+60=120dBにはならず、約63dBとなる。 3つの音源を加算すると約65dBとなる。この不思議な計算を実験で確かめる。ここでは出力 の異なる3台のブザーを用いて,実験から音の加算を求めるとともに,計算図による計算結果 との比較も行った。

#### **4.4.1 複数の音源の合成された音圧レベルL(dB)を求める計算方法**

音源の音圧レベル $L_1, L_2, \cdots L_n$  (dB) に対する音圧を $p_1, p_2 \cdots p_n$ とすると

$$
L_1 = 10 \log_{10} \frac{p_1^2}{p_0^2}, L_2 = 10 \log \frac{p_2^2}{p_0^2}, \qquad \cdots, L_n = 10 \log \frac{p_n^2}{p_0^2} \qquad \qquad \mathbb{R} \quad (1)
$$

ここで  $p_0$  は基準値  $(p_0 = 20 \mu \text{ Pa} = 2 \times 10^{-5} \text{Pa})$ である。上記の式を指数表記で表すと,

$$
\frac{p_1^2}{p_0^2} = 10^{\frac{L_1}{10}}, \frac{p_2^2}{p_0^2} = 10^{\frac{L_2}{10}}, \ \cdots \ \cdots \ \frac{p_n^2}{p_0^2} = 10^{\frac{L_n}{10}}
$$

となり,これらの和のdB値 L は

$$
L = 10\log_{10}\left(\frac{p_1^2 + p_2^2 + \dots + p_n^2}{p_0^2}\right) = 10\log_{10}\left(10^{\frac{L_1}{10}} + 10^{\frac{L_2}{10}} + \dots + 10^{\frac{L_n}{10}}\right) \qquad \qquad \mathbb{R} \quad (3)
$$

この L が求める音圧レベルとなる。

たとえば,60dBと60dBの和は式(3)より,

 $L = 10 \log_{10} (10^6 + 10^6) = 10 \log_{10} 10^6 (1+1) = 10 \log_{10} 10^6 + 10 \log_{10} 2 \approx 63(d)$ 60dBの音源が3つある場合は,上式は

 $L = 10 \log_{10} (10^6 + 10^6 + 10^6) = 10 \log_{10} 10^6 (3) = 10 \log_{10} 10^6 + 10 \log_{10} 3 \approx 65 (dB)$ 60dBの音源が10個ある場合は,上式は

 $L = 10 \log_{10} (10^6 + 10^6 + 10^6 + \cdots + 10^6) = 10 \log_{10} 10^6 (10) = 10 \log_{10} 10^6 + 10 \log_{10} 10 = 70 (dB)$ 

## **4.4.2 3台のブザーを使用した実験**

 図31に3台のブザーを円弧状に設置した実験装置を示す。騒音計は円弧の中心に設置した。 ブザーとの距離は約70cmである。ブザー(直径40mmの器具用音調ブザー)は幅90mm,高さ 150mmのL型の支持台に固定されている。音量はブザー本体についているボリュームで調節で きる。音圧は距離70cmにおいて,55~83dBまで変化できる。本実験では各ブザーからの音量 を決めて,それぞれ単独に鳴らした時,2個同時に鳴らした時および3個同時に鳴らした時の 計測された音圧レベルおよび計算図を用いた計算による音圧レベルを求めた。音圧レベルの和 の計算には式(3)による計算を行う必要があるが、ここではこの計算結果を簡略的に表した 図による解析手法を用いた。図32は使用した簡略な計算図である(5)。2つの音圧レベルの差(横 軸)による補正値(縦軸)の関係を用いて,2つの音圧レベルの和を求める。これを繰り返し て用いると,任意の個数の音圧レベルの和が求められる。表4は実験結果と図による計算結果 との比較の一例を示す。比較的良く一致していることがわかる。この方法を使用すると音源の 数がいくつあっても音圧の和を計算で求めることができる。

| 5x T |                |         |         |         |             |  |  |
|------|----------------|---------|---------|---------|-------------|--|--|
|      | No.            |         | 2       | 3       |             |  |  |
| 音    | 実験値            | 78.0    | 81.0    | 82.1    |             |  |  |
| 圧    | 計算値            |         |         |         |             |  |  |
| レ    | N <sub>o</sub> | $1 + 2$ | $2 + 3$ | $1 + 3$ | $1 + 2 + 3$ |  |  |
| べ    | 実験値            | 82.1    | 85.1    | 84.9    | 85.7        |  |  |
| ル    | 計算値            | 82.7    | 84.6    | 83.5    | 85.4        |  |  |

**表4 ブザーの音圧レベルの実験および計算例(dB)**

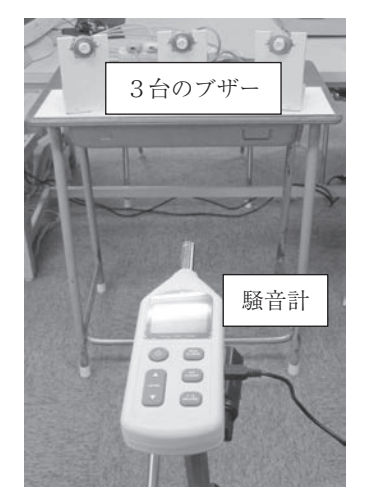

**図31 ブザーを用いた音圧レ**

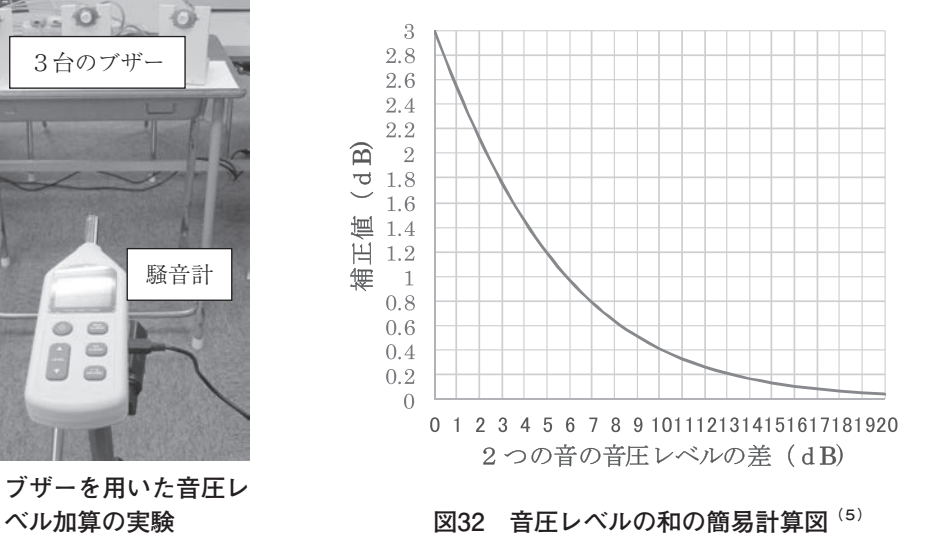

# **4.5 聴こえる音をカタカナで表したら?**

 一般に発生している「音の感じ」を表すのに「擬音語」という言葉がよく用いられている。 擬音語は相手との会話においても,異常を表すときに使用される言葉としてよく知られている。 図33に示すようにまわりくどい表現よりもずばり擬音語で伝える方がわかりやすいことが多 い。

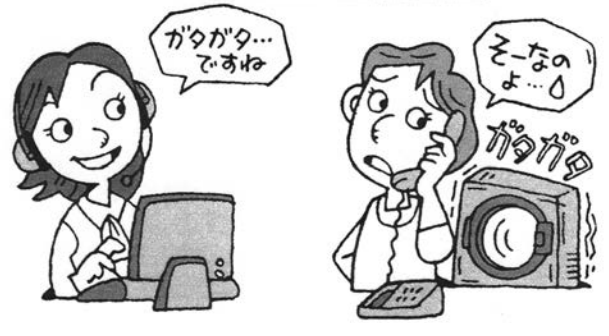

図33 擬音語での表現<sup>(6)</sup>

ここでは, 「音の感じ]を表す言葉を「擬音語」で表現させる。<sup>(7)</sup>共通語として, 多くの人 の理解を得るために、音を聞かせて、その感じを「言葉]で表す練習を行う。3.3および3.4 でも「音の感じ」を表現するのに「擬音語」を用いたが、ここでは音の発生条件について、さ らに詳細な表現ができるようにした。

 本実験では,図34に示すような種類の音の出る道具(玩具)を利用して,発生する音の音色 (感じ)を言葉(擬音語)で表わす練習を行う。

 比較的よく用いられる音源として,衝突音,空気音および摩擦音の3種類を考えた。また, 擬音語辞典などから,音の長さとして,「単発」,「音の間隔が長い」および「音の間隔が短い」 の3種類を用いた。これらを考慮して、音源としては. (1)衝突音(単発). (2)衝突音(音 の間隔が長い),(3)衝突音(音の間隔が短い),(4)空気音,(5)摩擦音の5種類を使用した。

 「音の間隔」については,「単発」,「長い」,「短い」の3種類を「音の高さ」は「擬音語」に も含まれると思うが一応「低い」,「高い」と2種類記述するようにした。

擬音語を用いた表現例

例1:単発音

- カタッ と 高くて 大きな 音が一度発生した
	- 擬音語 音の高さ 音の大きさ 発生状態(音の間隔)
- 例2:連続音
- カターンカターン と 低くて 小さな 音が ゆっくりと連続して 発生している。 擬音語 音の高さ 音の大きさ 発生状態(音の間隔)

| 発生状態 | 音の間隔 |  |   | 音の高さ | 音の大きさ |  | 具体的な言葉   | 例1 |
|------|------|--|---|------|-------|--|----------|----|
| 単発   |      |  | 高 |      | 大     |  | カタッ      |    |
|      |      |  | 低 |      | 小     |  |          |    |
|      |      |  | 高 |      | 大     |  |          | 例2 |
|      | 長い   |  | 低 |      | ハ     |  | カターンカターン |    |
| 連続   | 短い   |  | 高 |      | 大     |  |          |    |
|      |      |  | 低 |      | 小     |  |          |    |

**表5 擬音語表示の一例(データシート)**

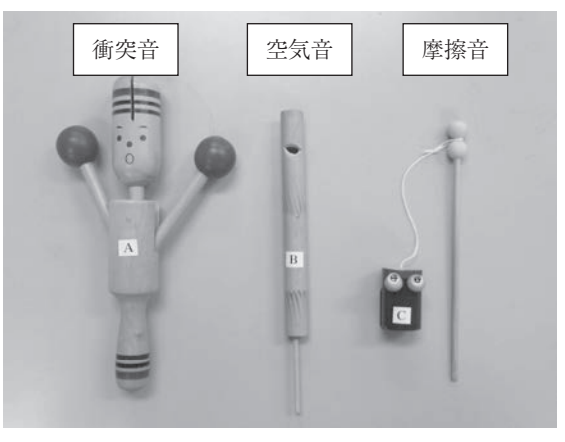

**図34 擬音効果に使用した玩具**

A:衝突音1(単発),衝突音2(間隔の長い),衝突音3(間隔の短い),

B:空気音,C:摩擦音

表5に、データシートへの例1,例2の記入例を示す。例1は単発な音でレベルは大きい。 高い音で「カタッ」と聞こえる。例2では,大きな音が長い間隔をおいて連続して発生し,レ ベルは小さい。また,低い音で「カターンカターン」と聞こえることを示している。

## **5.まとめ**

 工学系の学生について,音に対する興味を持ってもらうために,とくに身の回りに発生する 音の現象を取り上げ,基礎実験および応用実験の2種類の実験を提案した。

(1) 基礎実験では,身近な音の性質について,教員が実験を行うというスタイルをとってい るが,プロジェクタを用いるために,自分も実験に参加している感じが得られる。

(2) 応用実験では,できるだけ個人で実験できるように工夫した。しかし個人による実験で は室内に音が伝播するために,すべての項目で全員が一斉に同じ実験を行うことはスペースの 関係もあり難しい。

(3) レポートはあらかじめ実験内容等が書き込まれていて,実験中にレポートの空欄を埋め ていく方式を採用した。たとえば表1,2,5などである。この方式では,学生の自主性を低下 させるのではないかという疑問点があるが,実験終了時には,レポートがほぼ完成できるため に,学生が実験に集中できる利点がある。

(4) 実験を行うことは,学生にとって非常に有用であり,新しい事実の発見に結びつくと思 われる。テーマの選定や装置作成など教員の負担が大きいが,学生にとって手軽で興味のある 楽しい実験を行うことができた。

## **参考文献**

- (1) WaveGeneの入手方法 http://ww.ne.jp/asahi/ga/efu/soft/wg/wg.html(2016.7.01)
- (2) FFTanalyzerの入手方法 http://www2.tky.3web.ne.jp/~nozu/index.html(2016.7.01)
- (3) 図解雑学 音のしくみ,中村健太郎,ナツメ社,1999,p.33
- (4) パラメトリック・スピーカー実験キット,秋月電子
- (5) 自動車整備士養成課程 教科書,一級自動車整備士 シャシ電子制御装置,国土交通省自動車 交通局監修,日本自動車整備振興会連合会,2007,p.294
- (6) トコトンやさしい音の本,戸井武司,日刊工業新聞社,2004,p.39
- (7) 暮らしのことば擬音・擬態語辞典,山口仲美,講談社,2003